# Instant Wall Infill Geometry created on top of wall, between or on top of pilasters, or between posts

## Infill Types

| initia Types                                              |                         |                       |
|-----------------------------------------------------------|-------------------------|-----------------------|
| Type Solid   Top 3'   Bottom 4"   Thickness / Diameter 2" |                         |                       |
| ✓ INFILL Type Vertical Boards ✓                           | Solid                   | Vertical Boards       |
| Type Horizontal Boards                                    |                         |                       |
| Type Vertical Pipes                                       |                         |                       |
| Type Horizontal Pipes                                     | Horizontal Boards       | Vertical Pipes        |
| Type Baluster 1                                           |                         | T IIII I              |
| Type Baluster2                                            |                         |                       |
| Type Baluster3                                            | Horizontal Pipes        | Baluster1             |
| Type Baluster4                                            |                         |                       |
| ✓ INFILL ▼   Type Wrought Iron Picket 1                   | Baluster2               | Baluster3             |
| Type Wrought Iron Picket 2                                |                         | 1 133333 33           |
| ▼ INFILL Type Arch-Eliptical                              |                         |                       |
| ▼ INFILL Type Arch-Pointed                                | Baluster4               | Wrought Iron Picket 1 |
| Type Arch-Segmental                                       |                         |                       |
| Type Use Picket Component                                 |                         |                       |
| Choose Component VA_sample_baluster                       | Wrought Iron Picket 2   |                       |
|                                                           | WI OUGHL II UH FICKEL Z | Arch-Elliptical       |

Arch-Elliptical

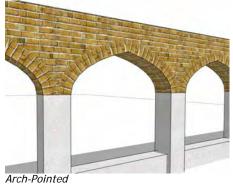

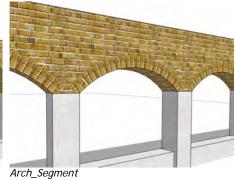

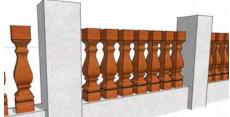

Use Picket Component VA\_sample\_baluster

#### "Use Picket Component" example

1. For this example I created a picket component.

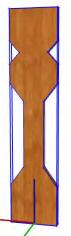

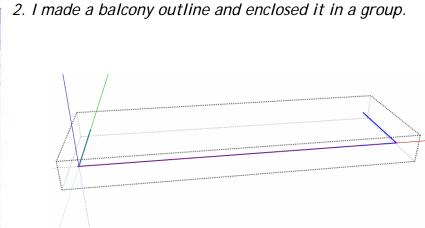

3. I set the following parameters

4. Here is the output:

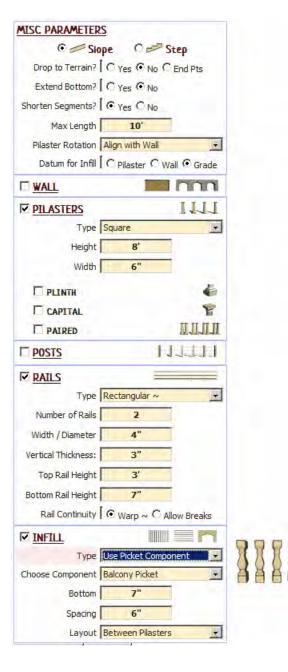

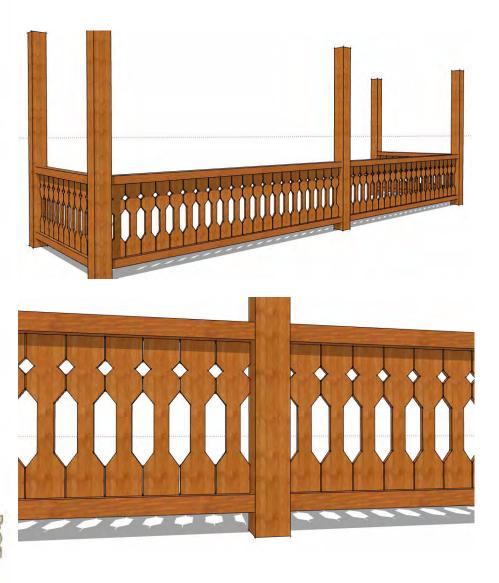

#### **Infill Parameters**

**Top** *Relative to 'Datum for Infill" setting under 'Misc Paramters'* 

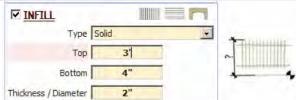

Botttom Relative to 'Datum for Infill" setting under 'Misc Paramters'

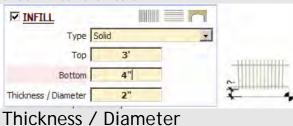

Example: Baluster-1 profile, Thinkness / Diameter= 6"

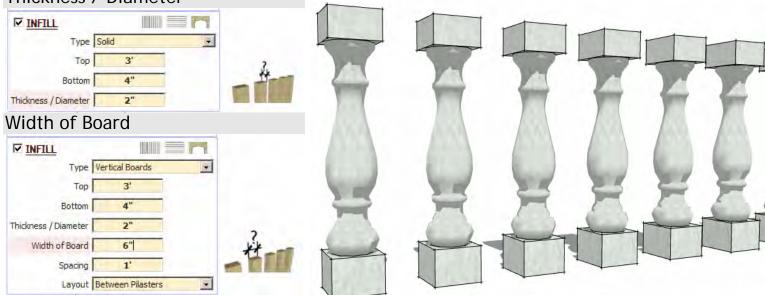

#### Spacing

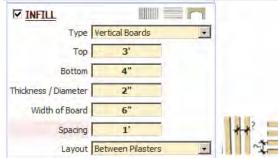

Example: Baluster-1 profile, Thinkness / Diameter= 2"

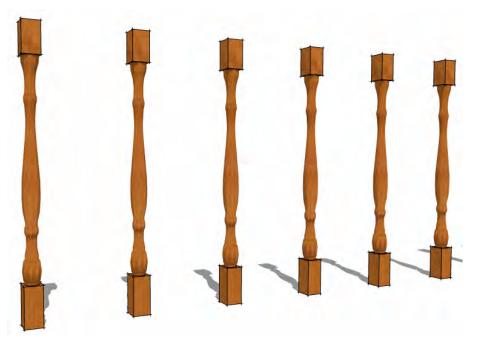

| Layout               |                            |   |
|----------------------|----------------------------|---|
| INFILL               |                            |   |
| Type Ve              | ertical Boards 📃 💌         |   |
| Тор                  | 3'                         |   |
| Bottom               | 4"                         |   |
| Thickness / Diameter | 2"                         |   |
| Width of Board       | 6"                         |   |
| Spacing              | 1"                         |   |
| Layout Be            | tween Pilasters            |   |
| INFILL               |                            |   |
|                      | rtical Boards              |   |
| Тор                  | 3'                         |   |
| Bottom               | 4"                         |   |
| Thickness / Diameter | 2"                         |   |
| Width of Board       | 6"                         |   |
| Spacing              | 1                          | h |
| Layout In            | nore Posts and Pilasters 💌 |   |
|                      |                            |   |
| M INFILL             |                            |   |
| Type Ve              | ertical Boards 📃 🛃         |   |
| Тор                  | 3'                         |   |
| Bottom               | 4"                         |   |
| Thickness / Diameter | 2"                         |   |
| Width of Board       | 6"                         |   |
| Spacing              | 1'                         |   |
| Lavout               | atween Posts               |   |

### Pier Width For Arches

Layout Between Posts

| INFILL                 | 11000         | n |   |    |
|------------------------|---------------|---|---|----|
| Type Ar                | ch-Elliptical |   |   |    |
| Тор                    | 3'            |   |   |    |
| Bottom                 | 4"            |   |   |    |
| Thickness / Diameter 📗 | 2"            |   | _ |    |
| Pier Width             | 6"            |   | 6 | 72 |
| Rise 🚺                 | 1'            |   |   | ++ |
| Spring Line Height     | 2'            |   |   |    |
|                        |               |   |   |    |

-

Rise For Elliptical and Pointed Arches

| INFILL               |                 |   |      |
|----------------------|-----------------|---|------|
| Туре                 | Arch-Elliptical | • |      |
| Тор                  | 3'              |   |      |
| Bottom               | 4"              |   |      |
| Thickness / Diameter | 2"              |   |      |
| Pier Width           | 6"              |   | -    |
| Rise                 | 1"              |   | (Th) |
| Spring Line Height   | 2'              |   |      |

## Spring Line Height For Arches

|                      |                 | =n |     |
|----------------------|-----------------|----|-----|
| Туре                 | Arch-Elliptical |    |     |
| Тор                  | 3'              |    |     |
| Bottom               | 4"              |    |     |
| Thickness / Diameter | 2"              |    |     |
| Pier Width           | 6"              |    | -   |
| Rise                 | 1'              |    | ( ) |
| Spring Line Height   | 2'              |    | ~   |

Subtended Angle For Segmented and Round Arches

| M INFILL             |                |     |
|----------------------|----------------|-----|
| Туре                 | Arch-Segmental |     |
| Top                  | 3'             | -   |
| Bottom               | <b>4</b> "     |     |
| Thickness / Diameter | 2"             |     |
| Pier Width           | 6"             |     |
| Subtend Angle(deg)   | 90             | (A) |
| Spring Line Height   | 2'             | ×   |